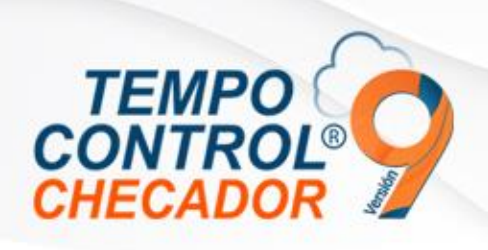

## Novedades en general 9.1.1.0

- Prueba de comunicación masiva a terminales ZK (Tradicional)
- Vista Simple
- Añadir permisos a nube, móvil y Registros

## Prueba de comunicación masiva a terminales ZK

En "Administración de terminales" ahora podremos hacer prueba de comunicación a todas las terminales activas en el sistema Tempo Control, y al final lanzará un reporte con el estado de cada una de las terminales.

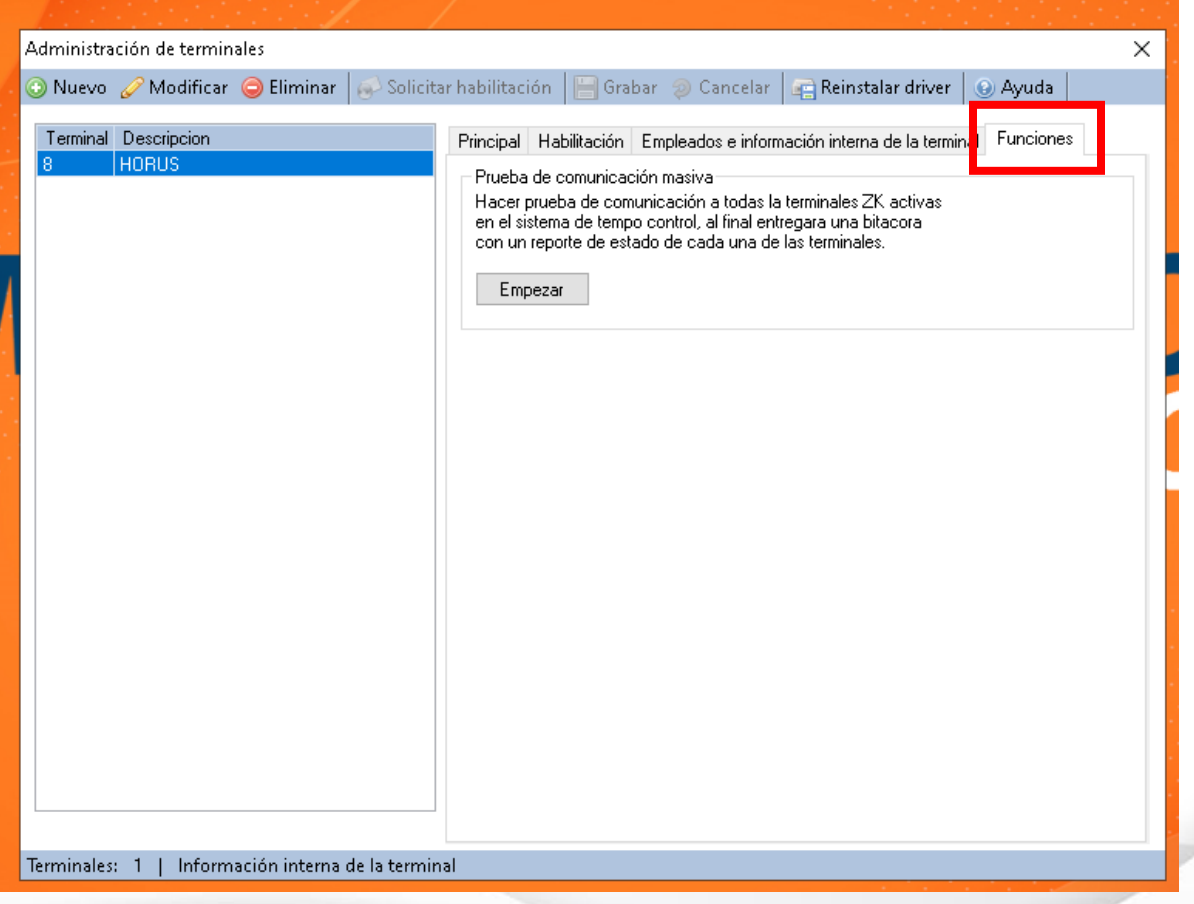

www.tempocontrol.com.mx

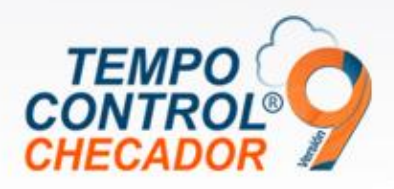

Ejemplo de bitácora, reporte de comunicación:

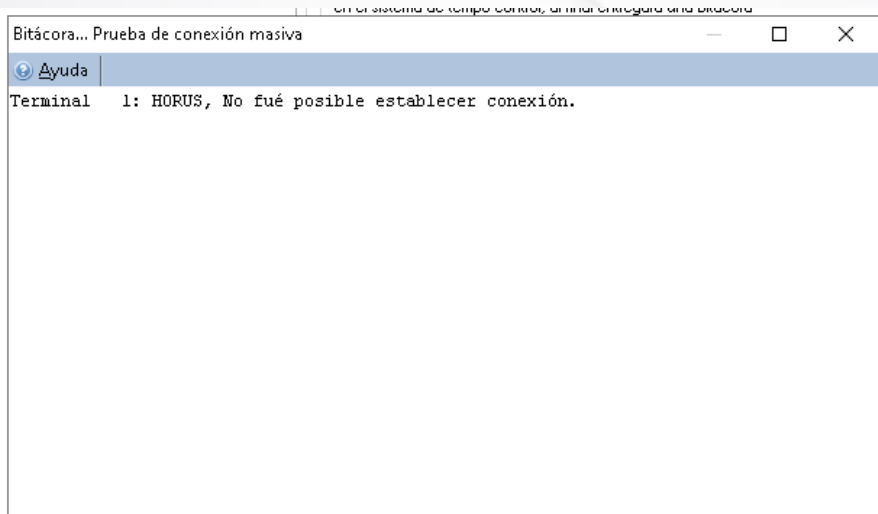

## Vista Simple

Se añadieron permisos de vistas en los menús seleccionados, esto para esconder<br>información sensible de los empleados a los usuarios seleccionados. información sensible de los empleados a los usuarios seleccionados.

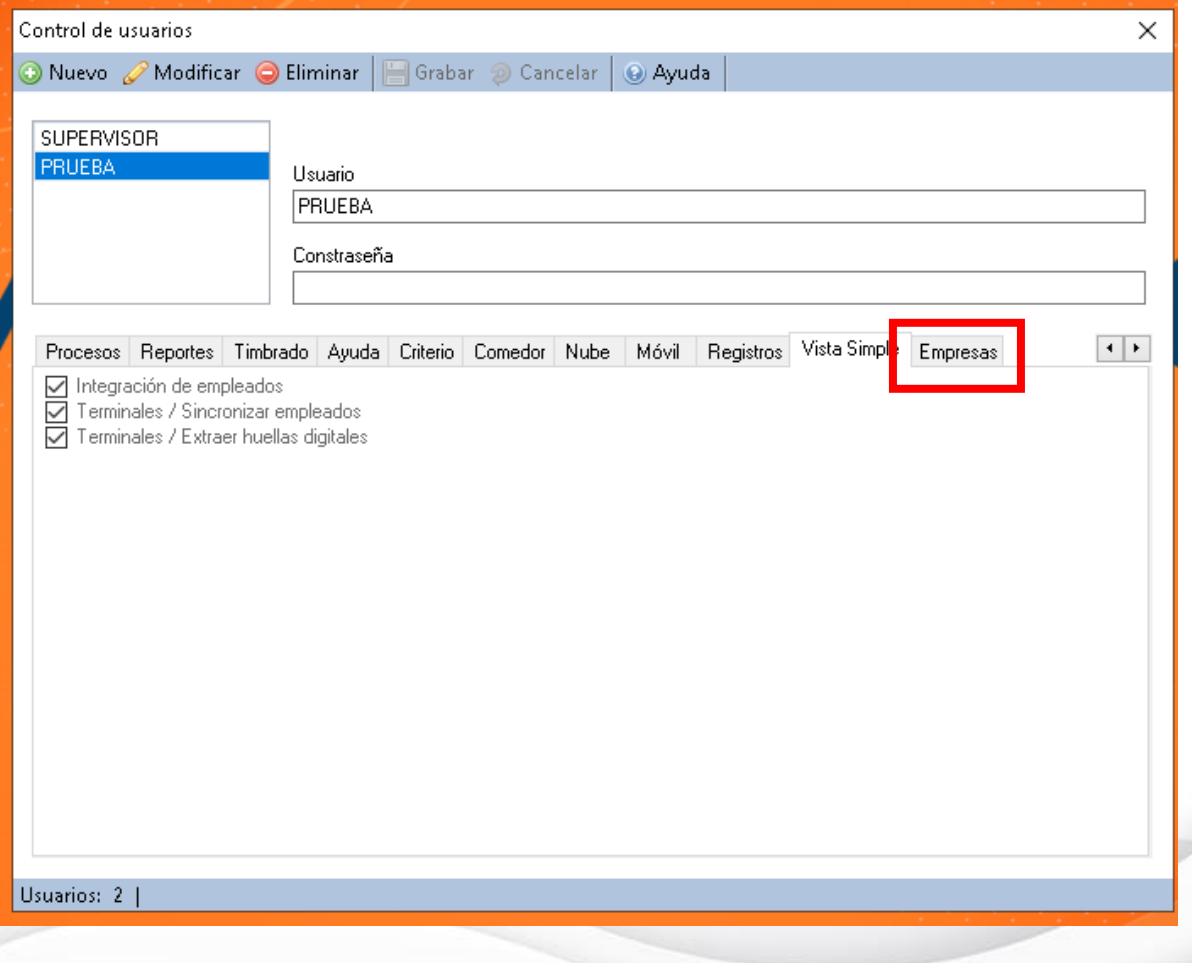

www.tempocontrol.com.mx

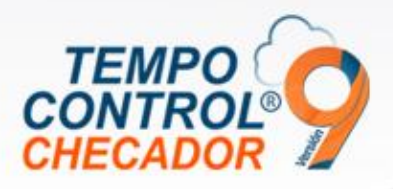

## Añadir permisos a nube, móvil y registros

En el menú principal de Tempo Control, tenemos las opciones para entrar a nube, móvil y registros.

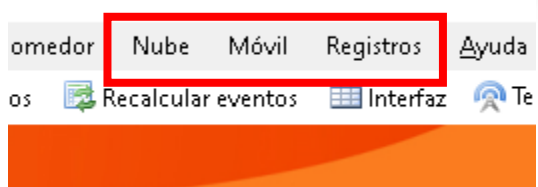

Se añadieron en permisos de los usuarios en "Control de usuarios".

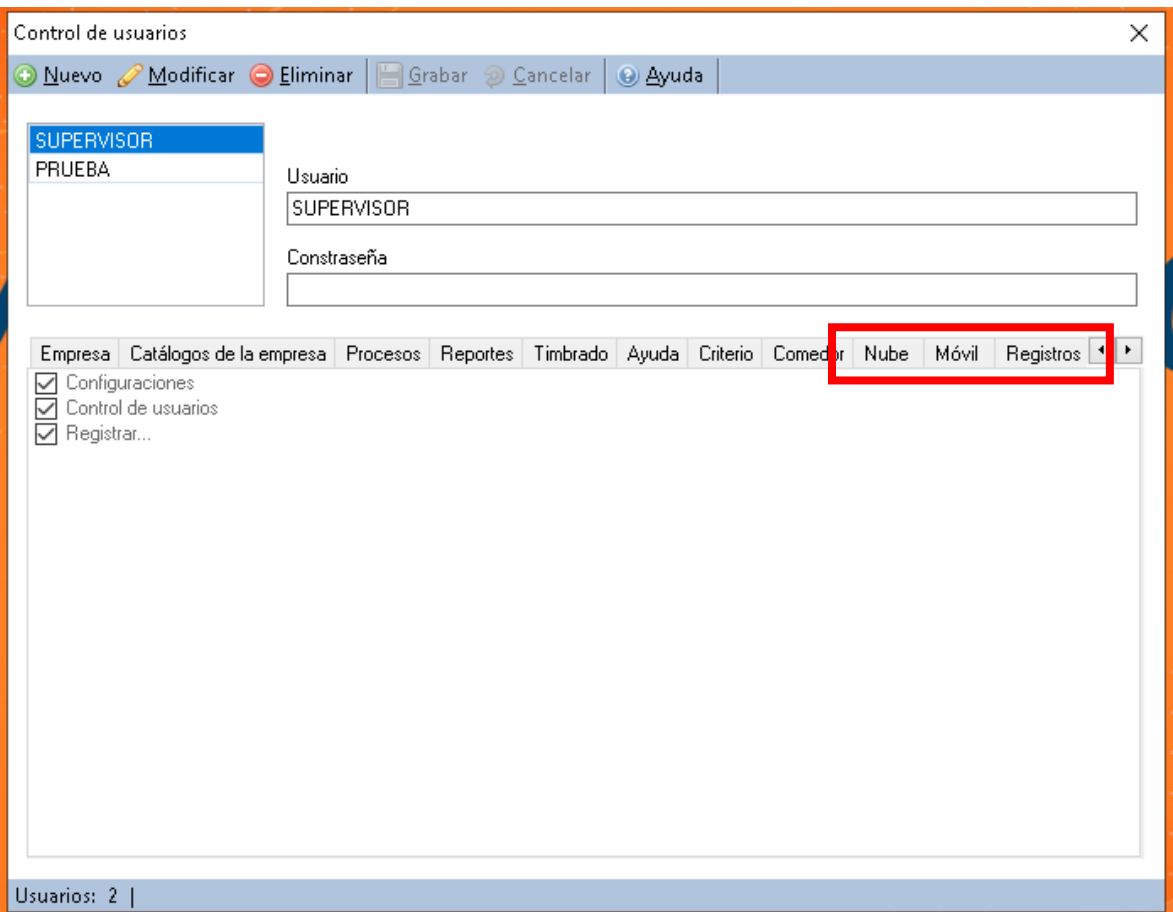

En donde cada sección se le puede dar permisos a sus respectivos submenús, para tener acceso personalizado por cada usuario.

Fecha de liberación: 27 de junio 2022.

.